## apk files on android

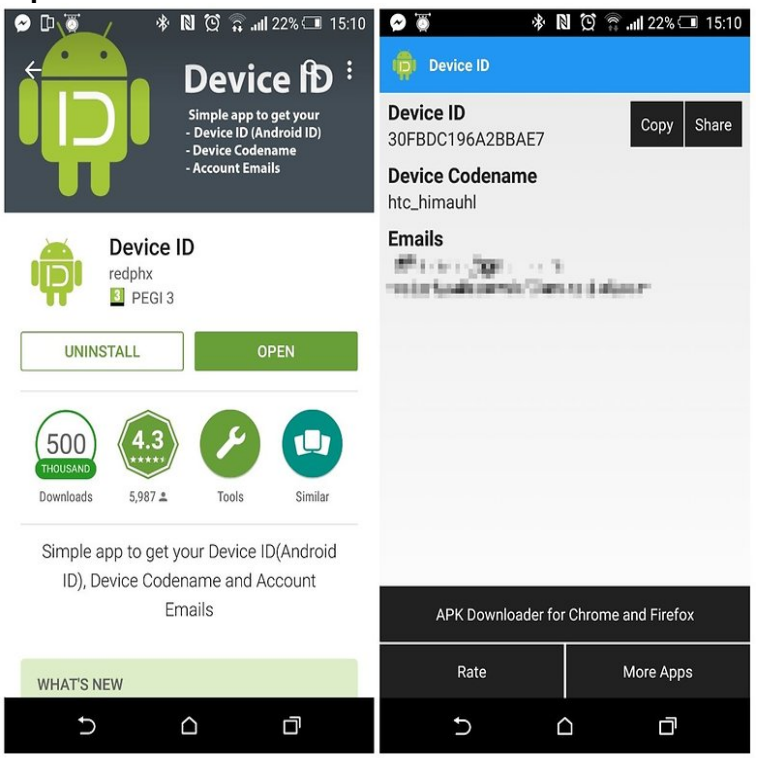

An APK file is an app created for Android, Google's mobile operating system. Some apps come pre-installed on Android devices, while other apps can be.Android PacKage (APK) is the package file format used by the Android operating system for distribution and installation of mobile apps and middleware. APK files are analogous to other software packages such as APPX in Microsoft Windows or a Debian package in Debian-based operating systems like Ubuntu.Just like EXE files on Windows, you can place an APK file on your Android device to install an app. Manually installing apps using APKs is called sideloading. Normally when you visit Google Play to download an app, it automatically downloads and installs the APK for you.7 May - 3 min - Uploaded by Anuj Patel Please Rate,Comment,Or Subscribe! Thank You! Today I'm going to show you how to install.The next step will be finding an Android package file, also known as an APK, which is the way Android apps are distributed and installed.A considerable amount of space is used up dorrigolifesprings.com files on my phone with apps which cannot be moved to the sdcard (Adobe Flash and Google Maps). In those.Use a file manager to look in the following locations: /data/app; /data/app-private; /system/app/; /sdcard/.android\_secure (dorrigolifesprings.com files, dorrigolifesprings.com).How to Install APK Files from a PC on Android. This wikiHow teaches you how to install an Android app from an APK file using a Windows PC.To open an APK file on your Android device just requires that you download it like you would any file, and then open it when asked. However.How to sideload apps on an Android smartphone or table, bypassing the Google Play store. How to install APK files with apps from other.Google Play currently requires that your APK file be no more than MB. For most applications, this is plenty of space for all the application's code and assets.Simon Hill/Digital Trends You may have heard about sideloading and APK files before. All it really means is installing an app from outside the.Android Package (APK) is the package file format used by the Android operating system for distribution and installation of mobile apps and.APK is a package file format used to install application software on Android operating system. Usually, they come in the form of apps. It is true.Hello, I am extremely new to this this is my first apk file actually. I downloaded the file, followed the instructions exactly (don't laugh) as they.Think of an APK as Windows' executable files, except for Android. It's a way to install an application on your Android device, and has proven to.There are 2 types of APK files, 1. Downloaded from playstore 2. 1. These cannot be deleted by user (cannot even be accessed, unless rooted) 2. They will.Android app package file .apk) is a file format used to install Apps and Games on Android and other operating systems that allow for side loading of Android.Android application package file commonly known as an APK .apk) file is the format of installable files on Android platform. Every application.How to scan APK files for malware and virus For Android users, one of the best things about the OS is the amount of control Android gives them.

[PDF] samsung wb1000 review [PDF] beastmaster guide 6.1 [PDF] total gym 26000 used [PDF] motorola v500 [\[PDF\] dexilant patient informati](http://dorrigolifesprings.com/pirazaxom.pdf)on [\[PDF\] dell 1125 printer drive](http://dorrigolifesprings.com/giludolid.pdf)r [\[PDF\] rca truflat tv code](http://dorrigolifesprings.com/xitolezo.pdf)